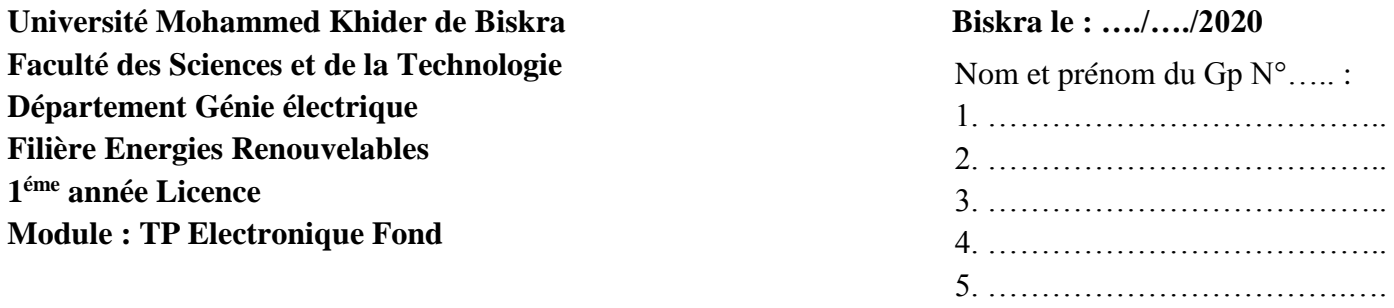

### **TP N 05 : Les filtres passifs**

### **Objectifs du TP :**

Etude du comportement d'un circuit RC en fonction de la fréquence.

#### **A. Partie théorique (Travail de préparation) :**

## **A.1. Filtre RC (passe bas) :**

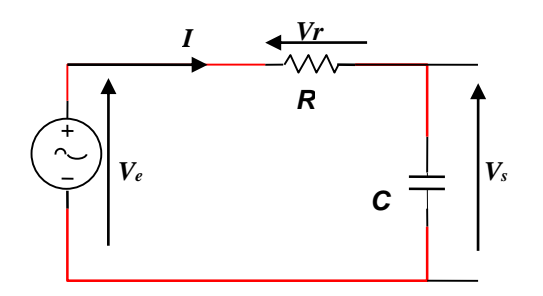

*Figure 1 : Filtre RC*

Dans un filtre passe bas la tension de sortie  $V_s$  est prélevée aux bornes du condensateur C (voir figure 1). Un filtre passe bas est un filtre qui laisse passer les basses fréquences et attenue les hautes fréquences. C'est-a-dire les fréquences supérieures a une fréquence *f<sup>c</sup>* appelée *fréquence de coupure*. Il pourrait également être appelé filtre coupe-haut.

## **A.1.1 Fonction de transfert du filtre passe bas**

Une analyse fréquentielle du montage permet de déterminer quelles fréquences le filtre rejette ou accepte. En reconsidérant le circuit de la figure 1 on peut écrire:

$$
H(\omega) = \frac{V_s(\omega)}{V_e(\omega)} = \frac{1}{1 + j\frac{\omega}{\omega_c}}
$$
 (Démontrer cette équation). On donne :  $Z_c = \frac{1}{j c \omega}$ ,  $Z_R = R$ 

……………………………………………………………………………………………………………… ……………………………………………………………………………………………………………… ……………………………………………………………………………………………………………… ……………………………………………………………………………………………………………… . The contract of the contract of the contract of the contract of the contract of the contract of the contract of the contract of the contract of the contract of the contract of the contract of the contract of the contrac ……………………………………………………………………………………………………………… ………………………………………………………………………………………………………………

 $H(\omega)$ : La fonction de transfert obtenue en considérant la tension aux bornes du condensateur comme tension de sortie  $V_s$ .

Pour  $\omega_c = \frac{1}{R}$  $\frac{1}{RC}$  *d'où*  $f_c = \frac{1}{2\pi l}$  $2\pi RC$ 

Pour un dipôle, on peut écrire la fonction de transfert sous la forme :

$$
H(\omega) = G \exp(j\varphi)
$$

 $O\mathfrak{u}$  : *G* est le gain du dipôle et  $\varphi$  sa phase.

$$
G = \left| \frac{vs}{ve} \right| = \frac{1}{\sqrt{1 + \left( \frac{\omega}{\omega_c} \right)^2}} \text{ et } \varphi = \arctan g \left( -\frac{\omega}{\omega_c} \right)
$$

La fréquence de coupure est la fréquence pour laquelle on a une atténuation de -3 décibels

$$
\left| \frac{Vs}{Ve} \right| = \frac{1}{\sqrt{2}} \equiv G_{dB} = 20 \log \left( \frac{1}{\sqrt{2}} \right) = -3dB
$$

Pour :

$$
f = f_c \rightarrow G = -3dB
$$
 et  $\varphi = -45^{\circ}$ 

Le gain en décibels :

$$
G_{dB} = 20 \log |H(\omega)| = -10 \log \left(1 + \left(\frac{\omega}{\omega_c}\right)^2\right)
$$

#### **A.1.2. Diagramme de Bode**

Un diagramme de Bode est un moyen de représenter le comportement fréquentiel d'un système électronique. Il permet une résolution graphique simplifiée, en particulier pour l'étude de la fonction de transfert d'un circuit. Il est utilisé afin de visualiser rapidement la marge de gain et la marge de phase, en plus la bande passante et la bande rejetée.

#### **Tracé asymptotique**

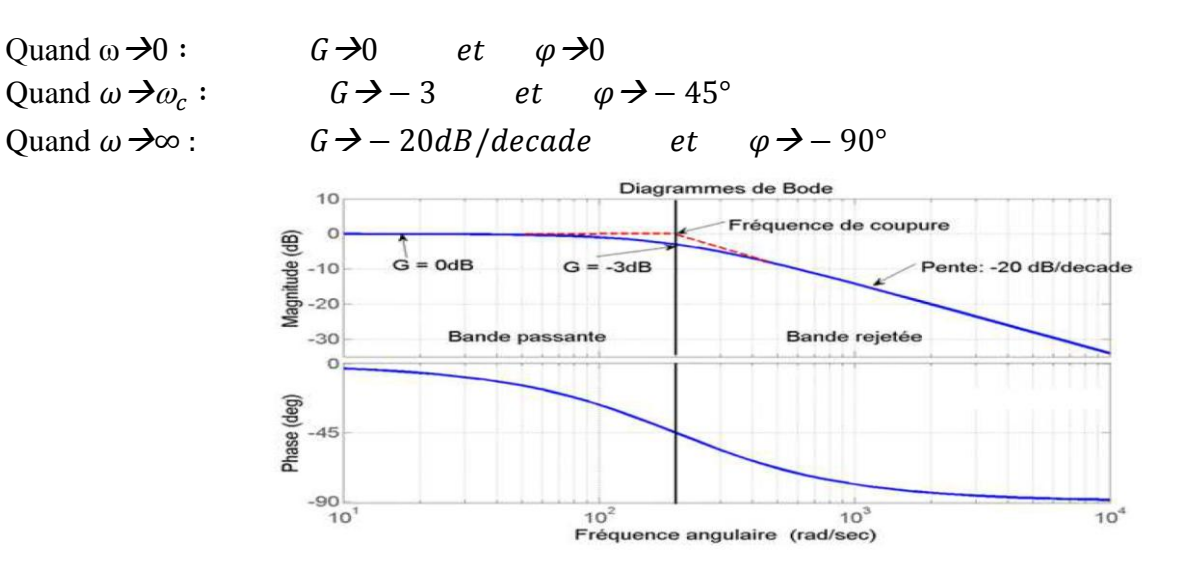

*Figure 2 : Diagramme de Bode pour un filtre passe bas.*

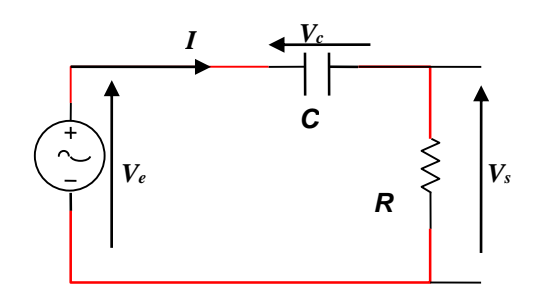

*Figure 3 : Filtre CR*

Dans un filtre passe haut la tension de sortie *V<sup>s</sup>* est prélevée aux bornes de la résistance (figure 3). Un filtre passe-haut est un filtre qui laisse passer les hautes fréquences et attenue les basses fréquences, c'est-à-dire les fréquences inferieures à *fc.*

# **A.2.1. Fonction de transfert**

La fonction de transfert obtenue en considérant la tension aux bornes de la résistance comme tension de sortie.

$$
H(\omega) = \frac{v_s(\omega)}{v_e(\omega)} = \frac{j\frac{\omega}{\omega_c}}{1 + j\frac{\omega}{\omega_c}}
$$
 (Démontrez cette fonction)

 $\mathcal{L}^{\text{max}}_{\text{max}}$ ……………………………………………………………………………………………………………… ……………………………………………………………………………………………………………… ……………………………………………………………………………………………………………… ………………………………………………………………………………………………………………  $\mathcal{L}^{\text{max}}$ ……………………………………………………………………………………………………………… ……………………………………………………………………………………………………………… ……………………………………………………………………………………………………………… ………………………………………………………………………………………………………………

Pour un dipôle, on peut écrire la fonction de transfert sous la forme :

$$
H(\omega) = G \exp(j\varphi)
$$

Où  $G$  est le gain du dipôle et  $\varphi$  sa phase.

$$
G = \left| \frac{V_s}{V_e} \right| = \frac{\frac{\omega}{\omega_c}}{\sqrt{1 + \left( \frac{\omega}{\omega_c} \right)^2}} \text{ et } \varphi = \arctan g \left( \frac{\omega_c}{\omega} \right)
$$

La fréquence de coupure est la fréquence pour laquelle on a une atténuation à-3 décibels.

$$
\left|\frac{V_s}{V_e}\right| = \frac{1}{\sqrt{2}} \equiv -3dB
$$

Pour :

$$
f = f_c
$$
 on a  $\varphi = 45^{\circ}$ 

Le gain en décibels :

$$
G(dB) = 20 \log |H(\omega)| = -10 \log \left(1 + \left(\frac{\omega}{\omega_c}\right)^2\right)
$$

# **A.2.2. Diagramme de Bode**

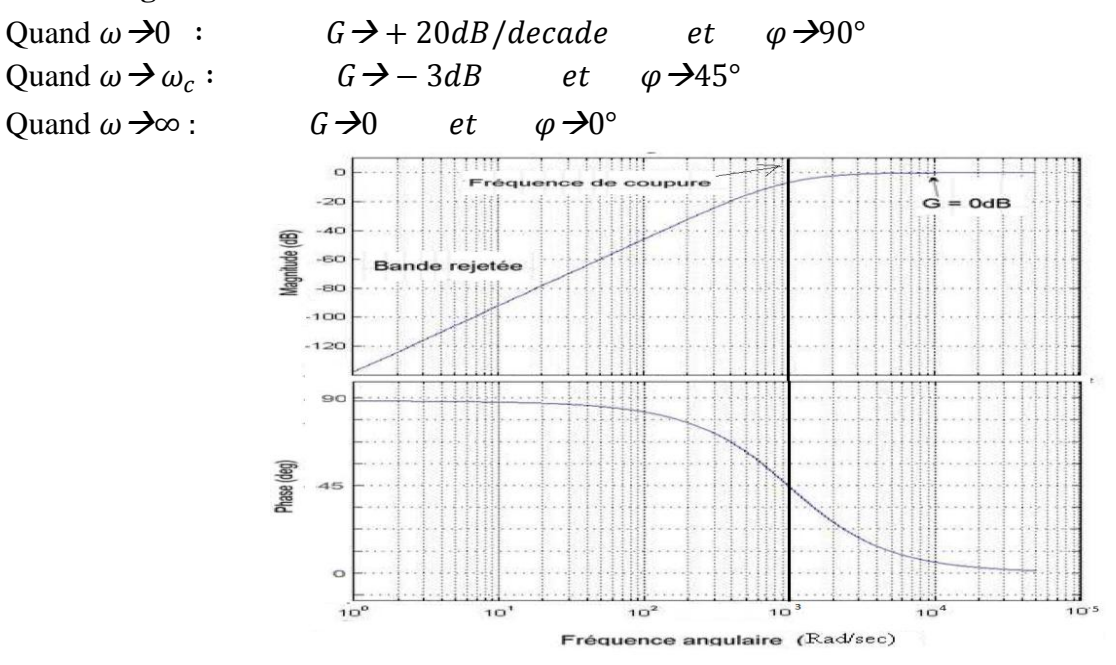

*Figure 4: Diagramme de Bode pour un filtre passe haut.*

# **A.3. Préparation théorique :**

**A.3.1. Circuit RC :** Soit le montage suivant pour R=4.7KΩ, C=0.22 µF et Ve sinusoïdale d'amplitude 5V.

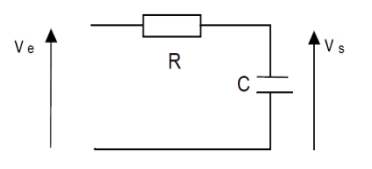

a) Calculer la fréquence de coupure.

……………………………………………………………………………………………………… ……………………………………………………………………………………………………… ……………………………………………………………………………………………………… ……………………………………………………………………………………………………… b) Quel est le type de ce filtre.

…………………………………………………..

# **A.3.2. Circuit CR :**

Refaire le même travail pour le montage suivant : (R=2.2KΩ, C=10nF et Ve sinusoïdale d'amplitude 5V)

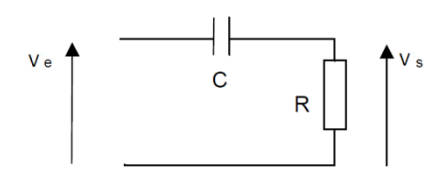

- a) Calculez la fréquence de coupure
- …………………………………………………………………………………………………… ……………………………………………………………………………………………………
- b) Quel est le type de ce filtre.

…………………………………………………

# **B. Partie pratique :**

# **B.1 Réalisation du Filtre RC (passe-bas) :**

Réaliser le montage suivant avec R = 4.7 k $\Omega$  et C = 0.22 µF.

Le circuit est alimenté avec une tension sinusoïdale.

 $Ve = V_{max} \sin(2\pi ft)$  avec  $V_{max} = 5$  V.

A l'aide d'un oscilloscope, relever la tension Vs aux bornes du

condensateur et le déphasage ΔT entre cette dernière et Ve, pour les fréquences allant de 50Hz jusqu'à 10 kHz, selon le Tableau I :

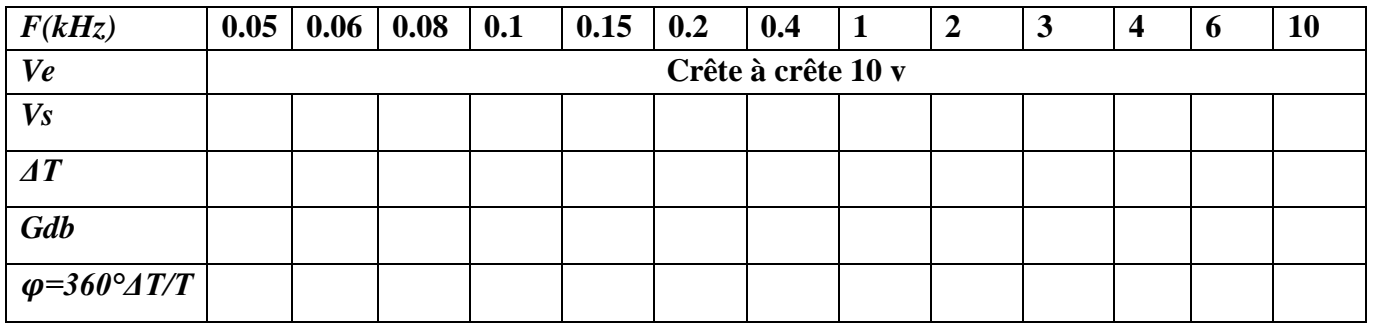

**Remarques :** La fréquence de coupure sera mesurée lorsque  $Vs = \frac{1}{6}$  $\frac{1}{\sqrt{2}}$ V $max$  = 70% de V $max$ .

- 1. Représentez sur le graphe (annexe 01) le diagramme des amplitudes ?
- 2. Représentez sur le graphe (annexe 01) le diagramme des phases ?
- 3. Comparer la fréquence de coupure théorique et mesurée ?

………………………………………………………………………………………………………… …………………………………………………………………………………………………………

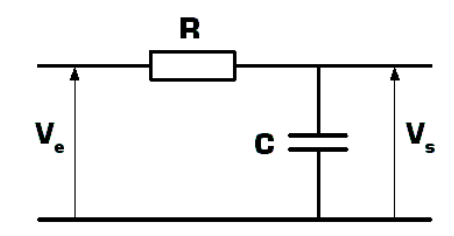

# **B.2 Filtre Passe Haut :**

Réaliser le montage suivant avec R =  $2.2 \text{ k}\Omega$  et C =  $10 \text{nF}$ 

Fixer l'entrée  $Ve = V_{max} sin(2\pi ft)$  pour  $V_{max} = 5V$ 

A l'aide de l'oscilloscope, relever l'amplitude de Vs (aux bornes de

R) et son déphasage  $\Delta T$  par rapport à Ve, et refaire les mêmes mesures, pour différentes fréquences allant de 400Hz jusqu'à 30 KHz, selon le tableau ci-dessous :

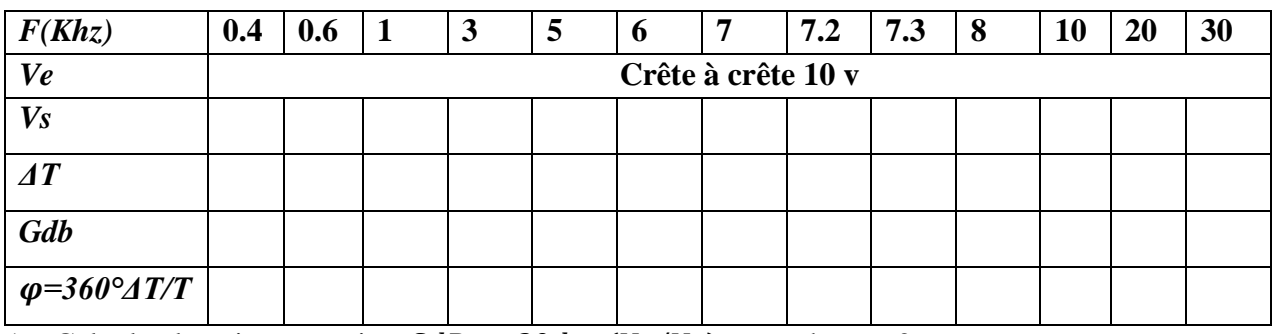

1. Calculez le gain en tension  $GdB = 20 log(Vs/Ve)$  et sa phase  $\varphi$ ?

2. Représentez sur le graphe (annexe 02) le diagramme des amplitudes ?

3. Représentez sur le graphe (annexe 02) le diagramme des phases ?

4. Comparer la fréquence de coupure théorique et mesurée ?

…………………………………………………………………………………………………………

# **B.3 Filtre Passe-bande :**

Réaliser le montage suivant avec R1=  $2.2k\Omega$ , C1= 0.22  $\mu$ F, R2= 4.7 k $\Omega$  et C2= 10 nF.

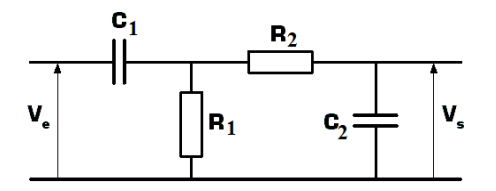

………………………………………………………………………………………………………

- Variez la fréquence entre 50 Hz à 30 KHz
- Déduire les deux fréquences de coupure  $(f_1$  *et*  $f_2)$ :
- ……………………………………………………………………………………………………… - Calculer la largeur de bande  $\Delta f = f_2 - f_1$

## *Remarques très importantes :*

- *Le port du tablier est obligatoire durant la séance du TP.*
- *Le compte rendu doit être remis à la fin de la séance du TP.*
- *Arranger le matériel du TP avant de quitté votre poste de travail.*

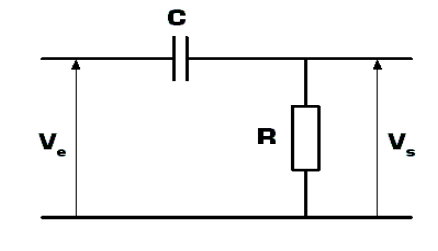

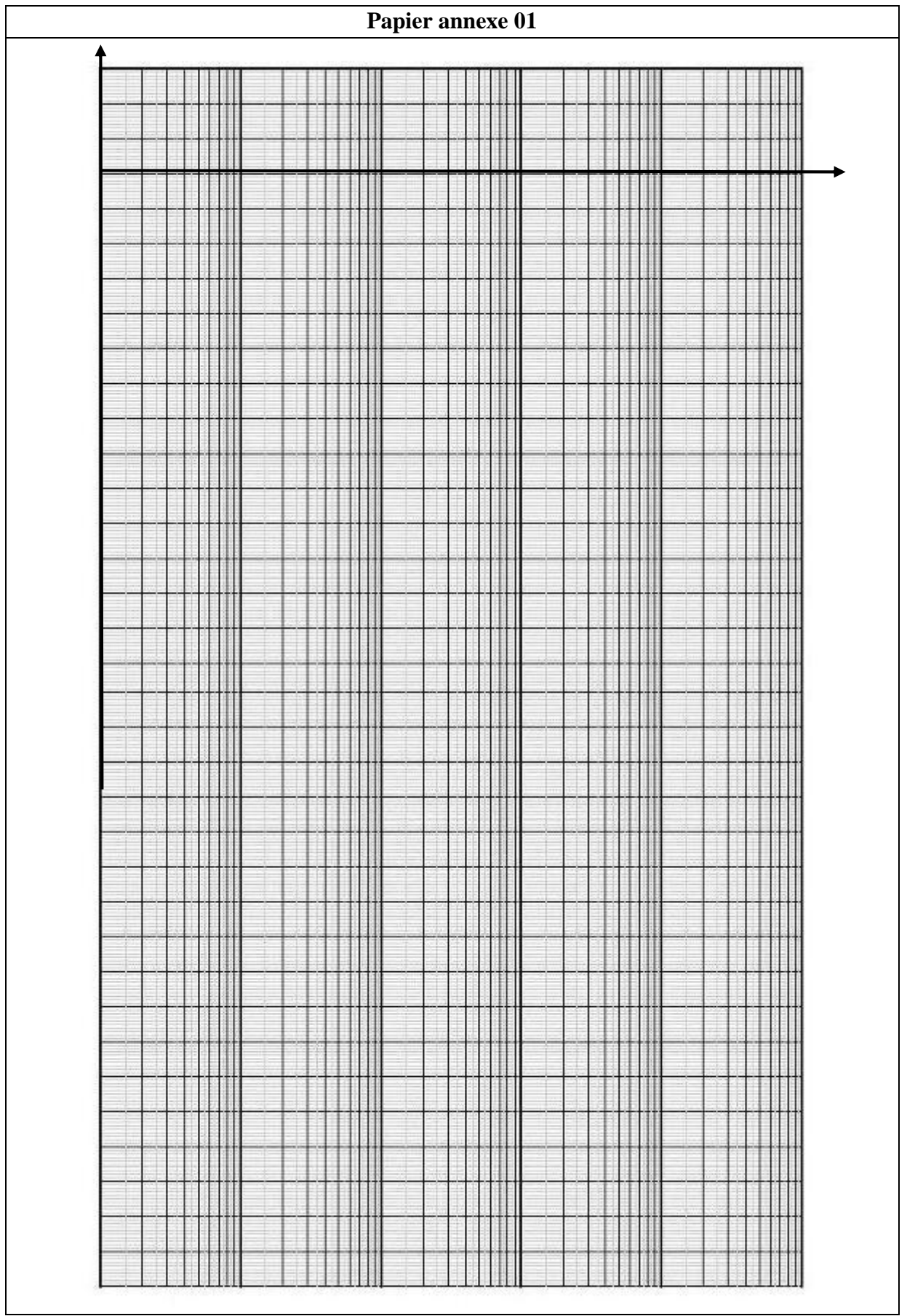

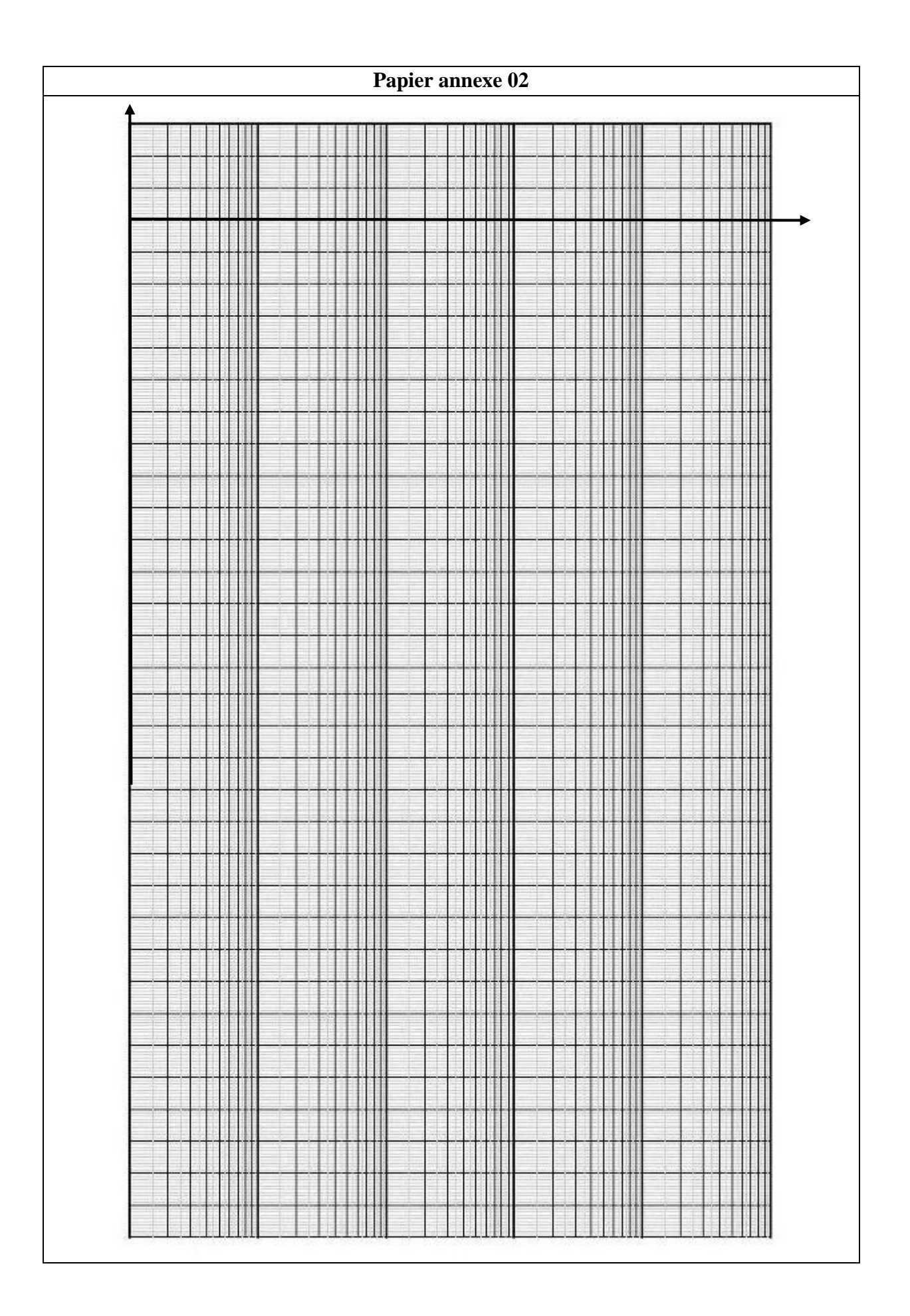